# **INHALTSVERZEICHNIS**

### **FUNKAMATEUR 2012**

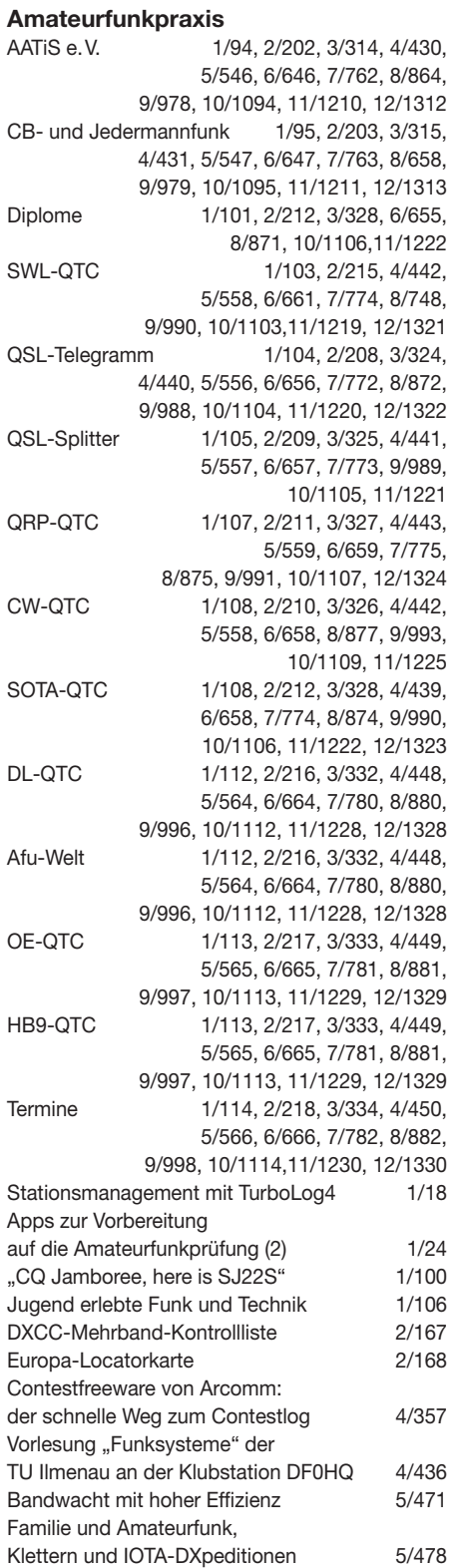

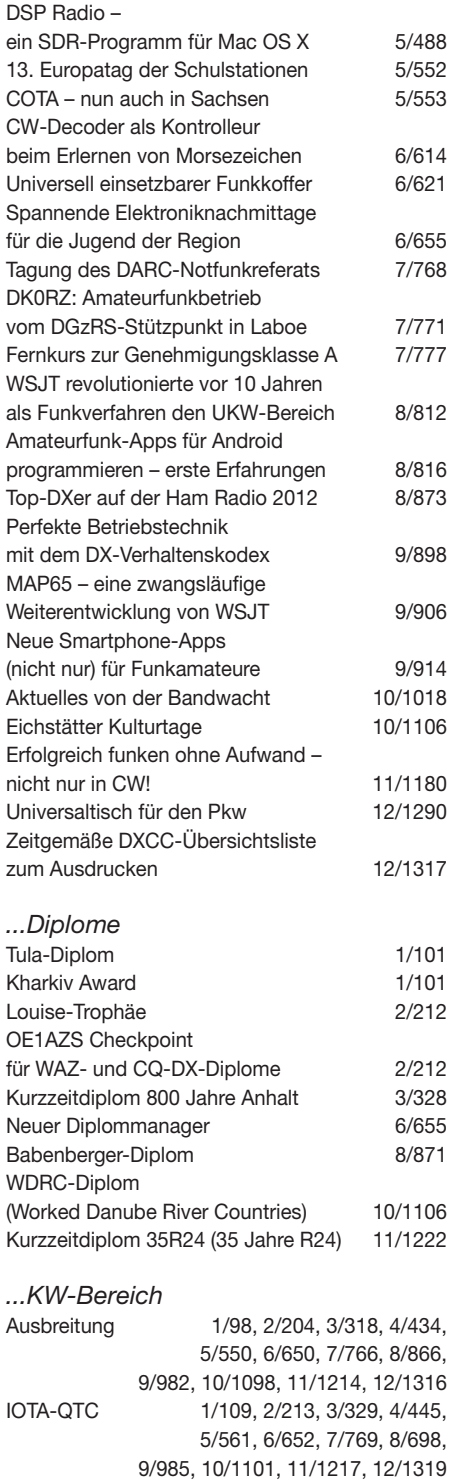

DX-QTC 1/102, 2/206, 3/322, 4/438,

5/554, 6/654, 7/770, 8/870, 9/986, 10/1102, 11/1218, 12/1320

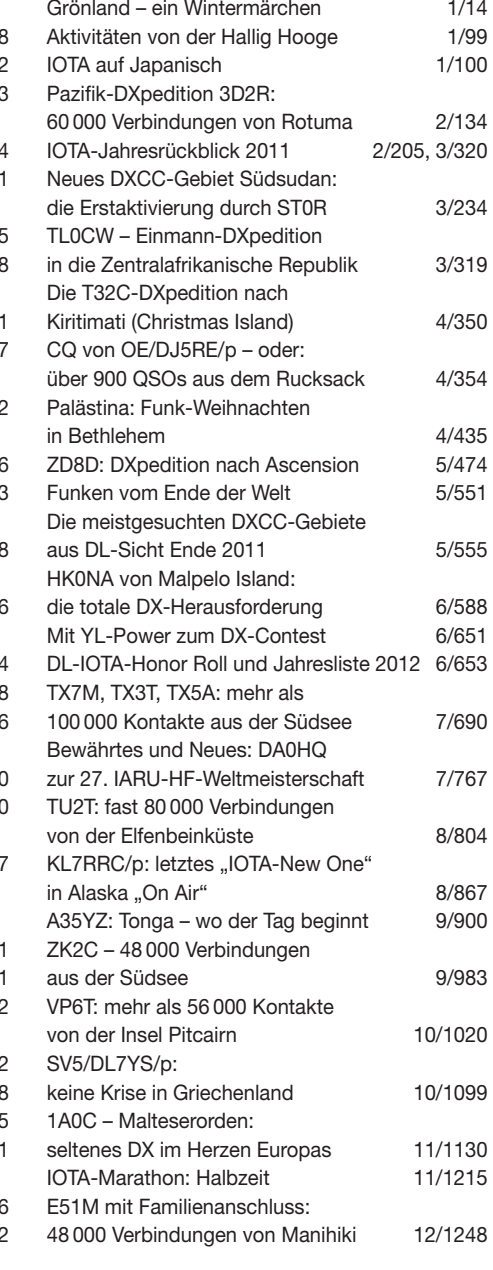

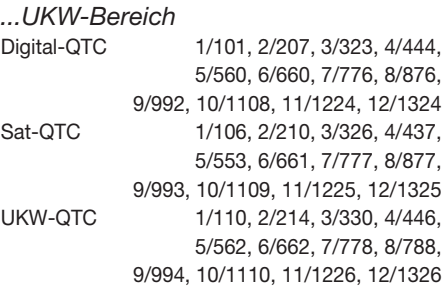

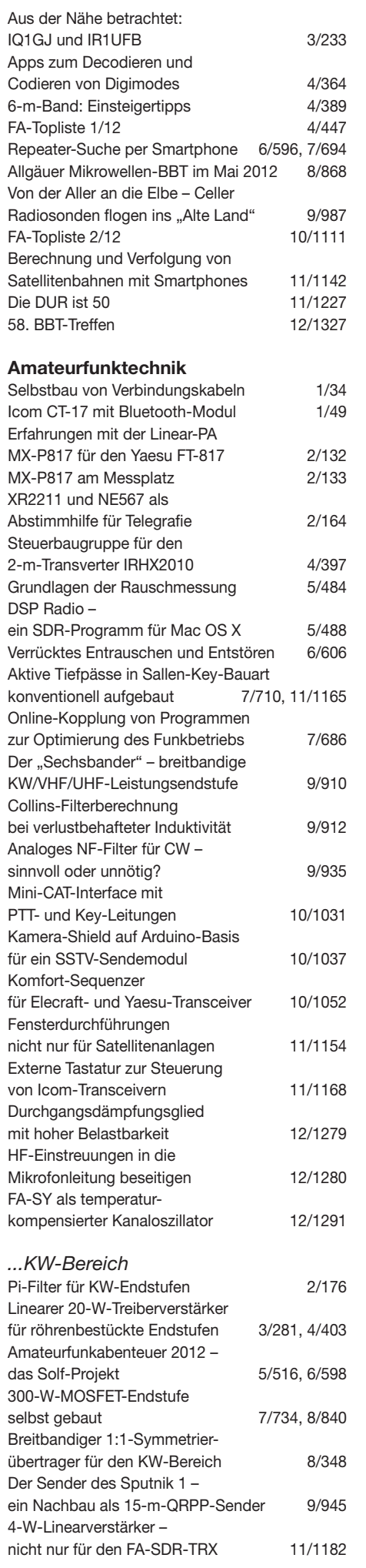

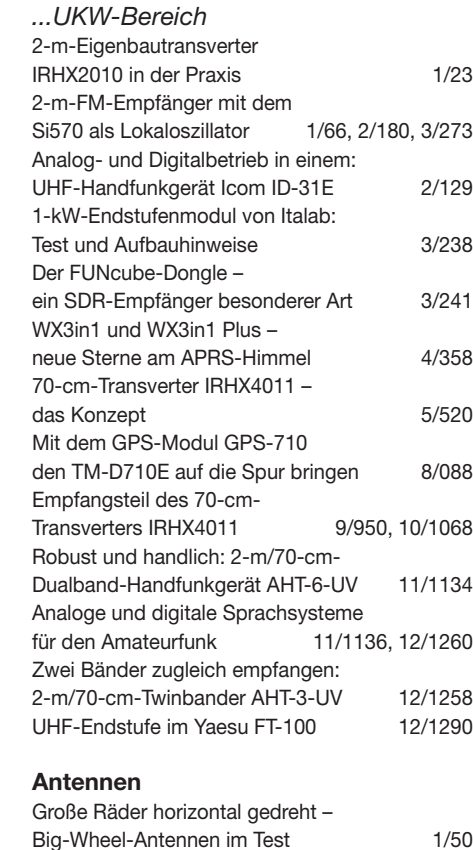

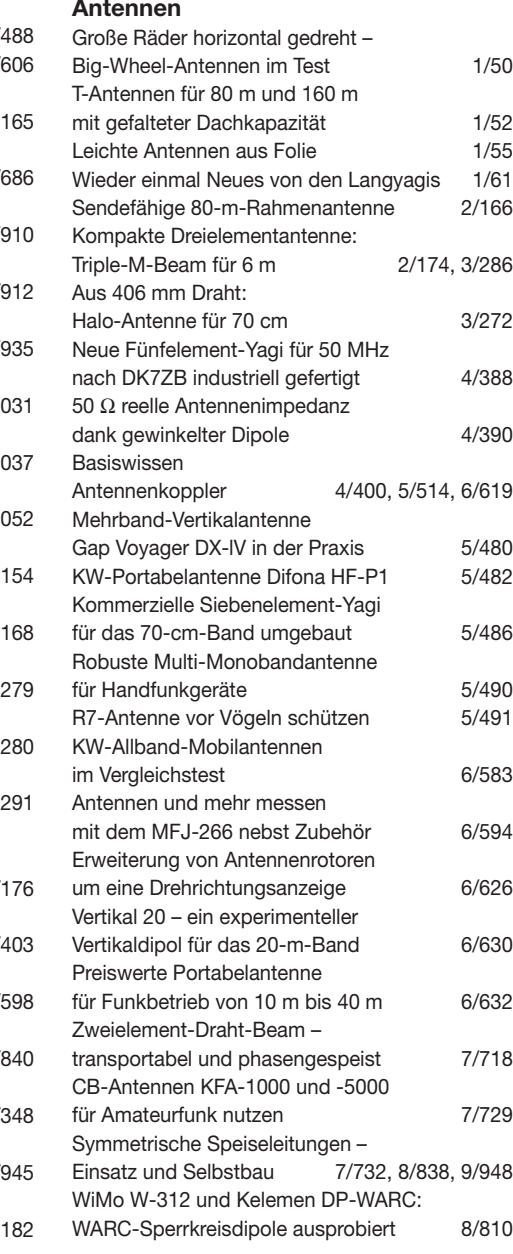

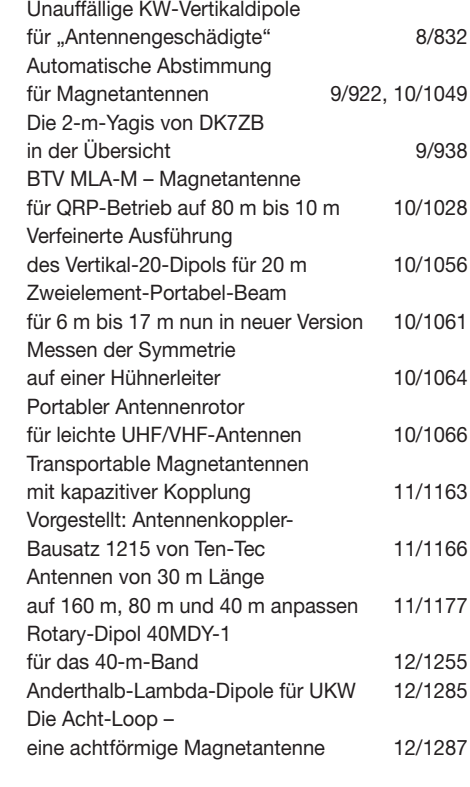

#### **Ausstellungen**

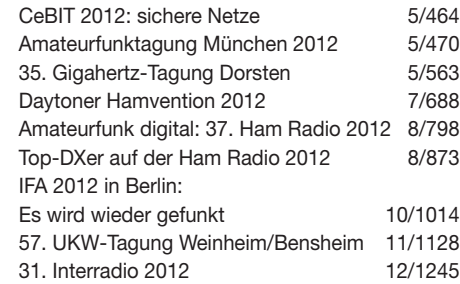

#### **Bauelemente**

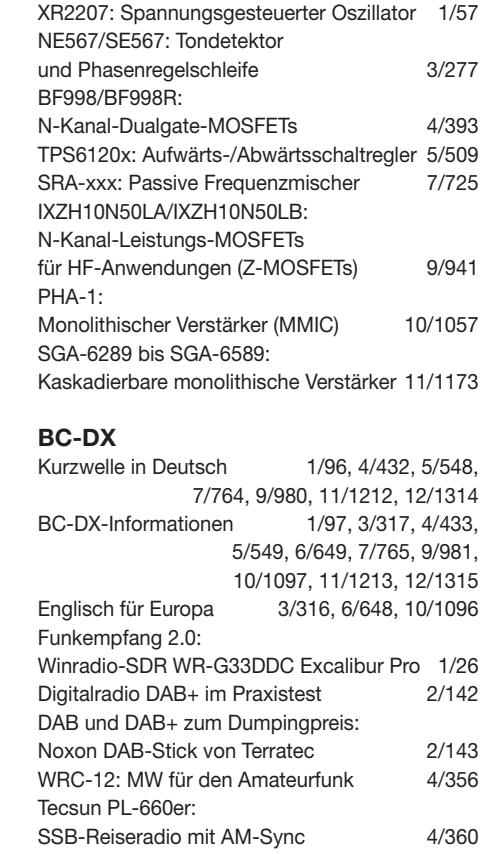

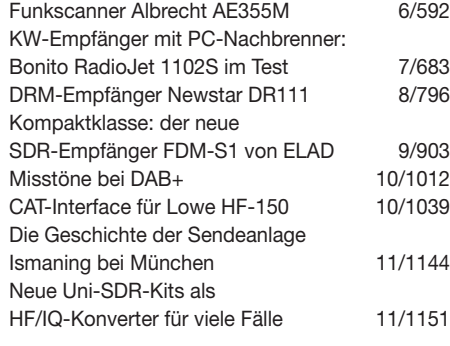

#### **Einsteigerbeiträge**

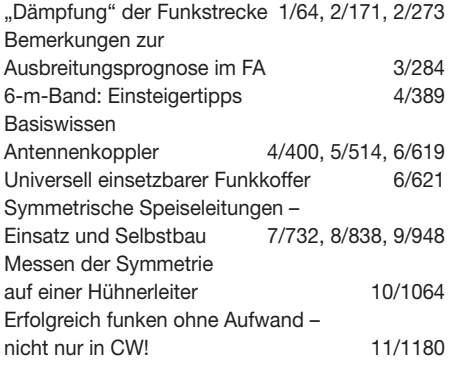

#### **Elektronik**

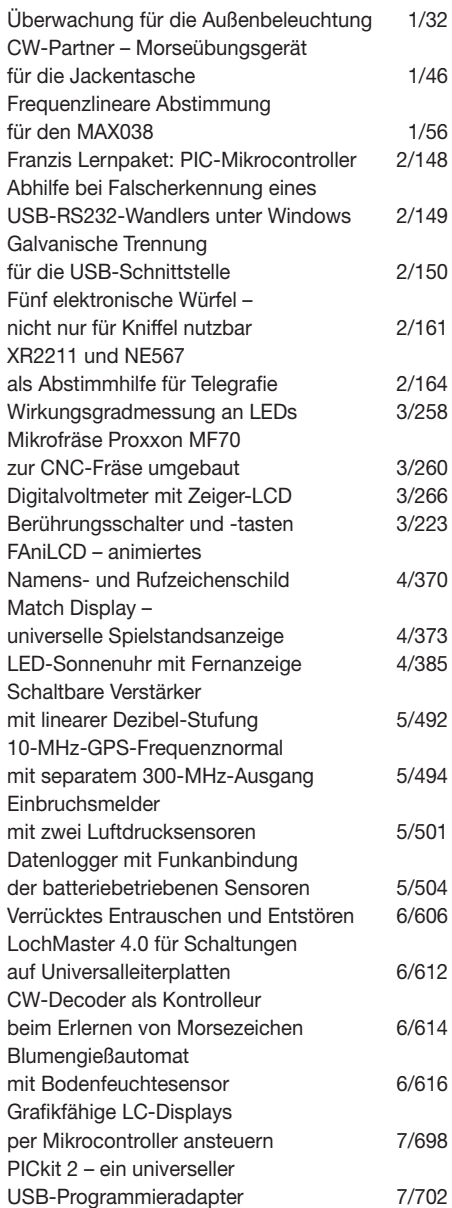

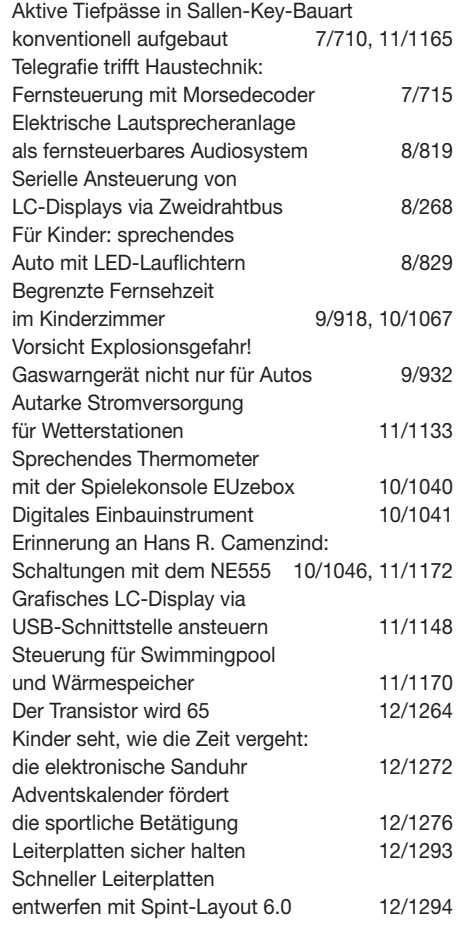

#### **FA-Postbox/Editorials**

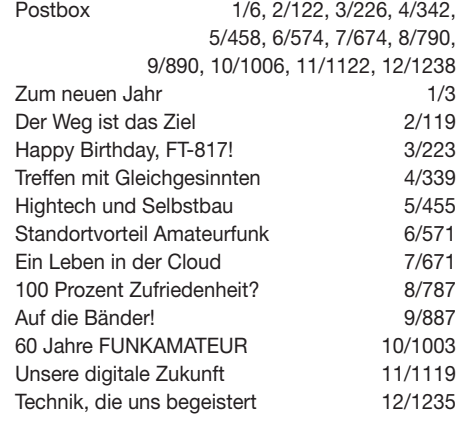

#### **Funk**

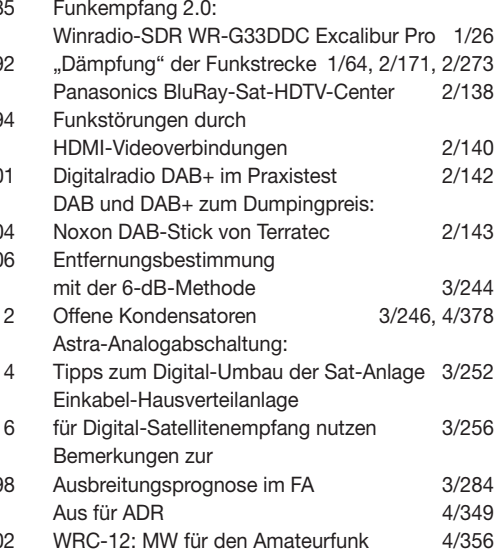

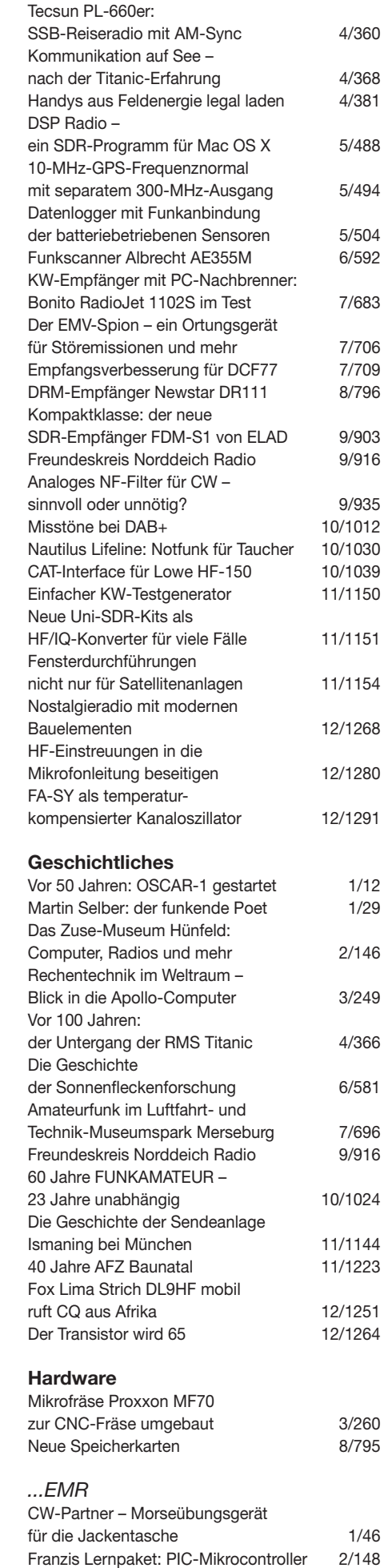

ATtiny10 – noch so klein

und schon ein Mikrocontroller 4/376

#### PICkit 2 – ein universeller USB-Programmieradapter 7/702

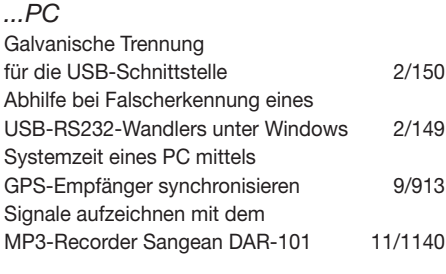

#### **Industrie/Firmen/Markt**

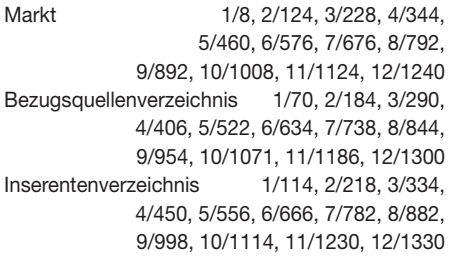

#### **Internet**

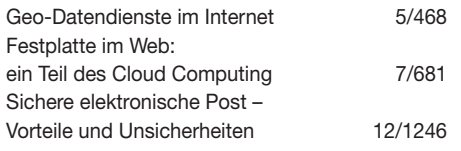

## **Literatur**

1/11, 2/128, 3/232, 4/347, 5/463, 6/580, 7/680, 9/895, 10/1011, 11/1127, 12/1244

#### **Messtechnik**

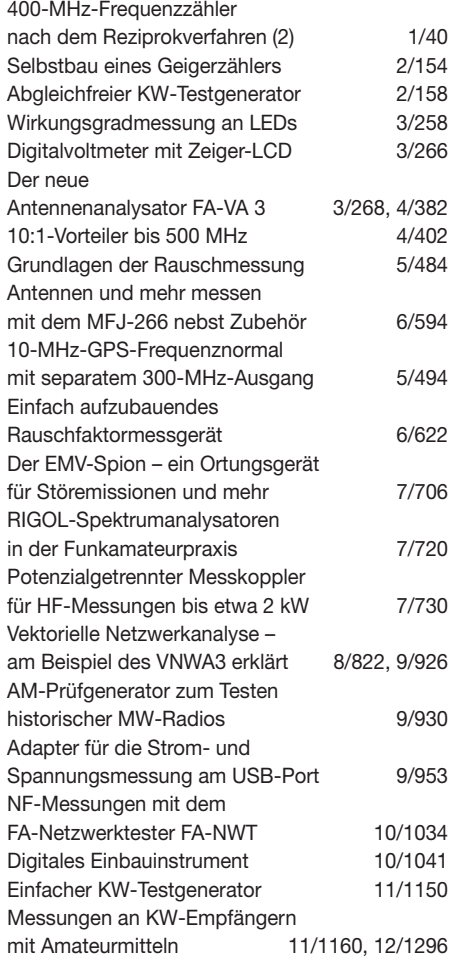

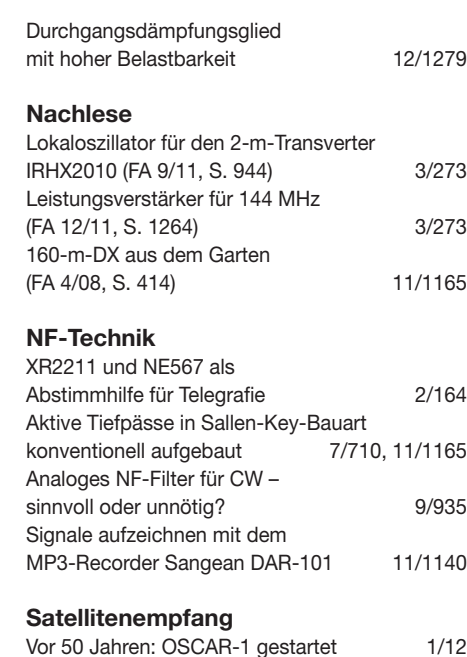

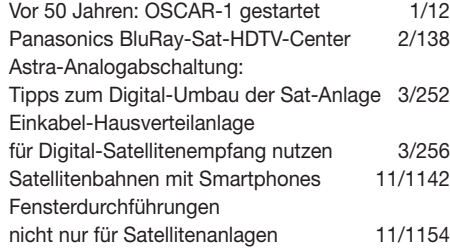

#### **Software**

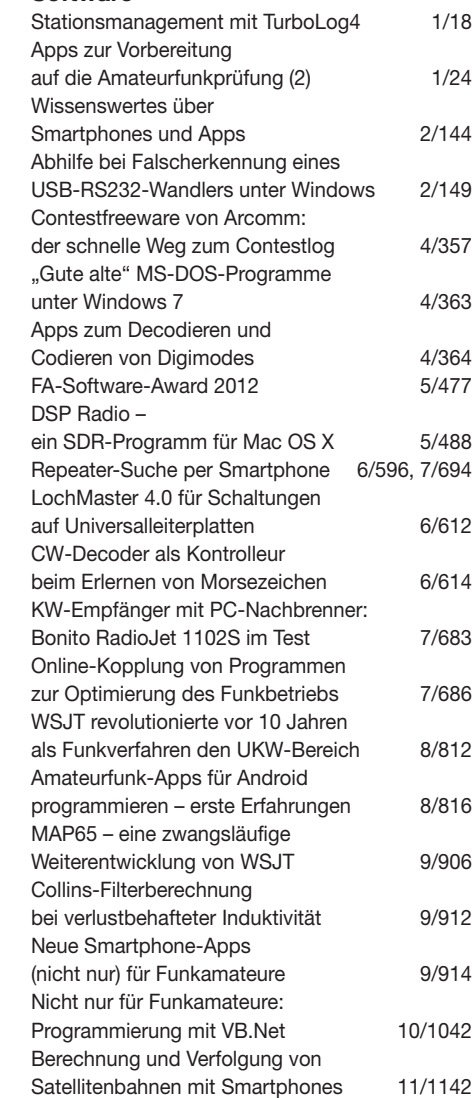

Schneller Leiterplatten entwerfen mit Spint-Layout 6.0 12/1294

#### **Stromversorgungstechnik**

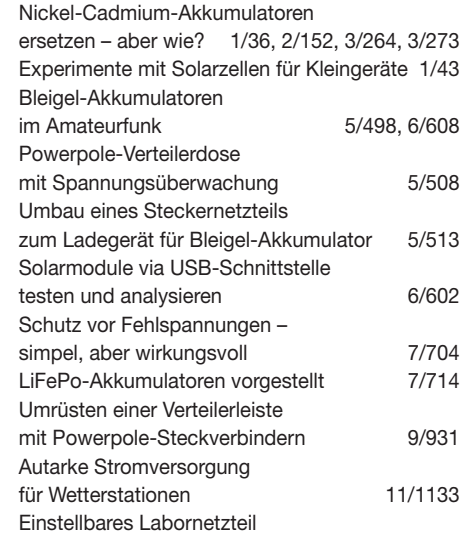

#### **Tipps und Kniffe**

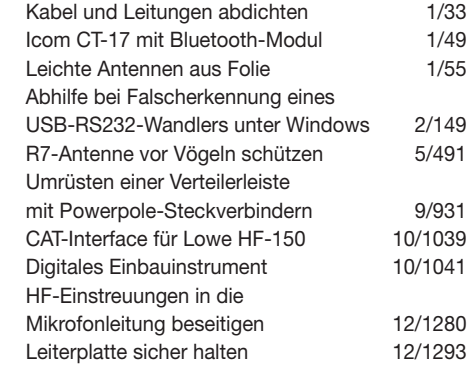

für 1 V bis 500 V/20 mA 11/1156

#### **Typenblatt**

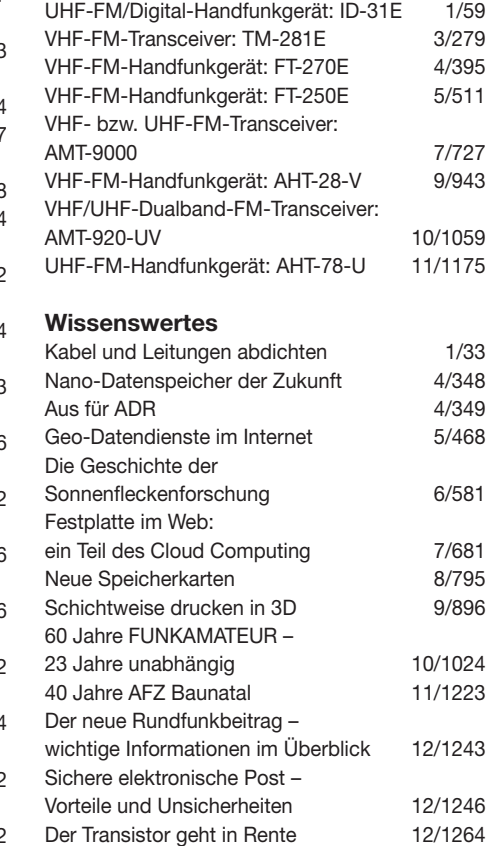